# **THE POST TEST**

This document was created by other, more talented people than myself. It has been part of my troubleshooting kits for years – I have forgotten whom I should credit for its creation.

### **AMI BIOS BEEP CODES**

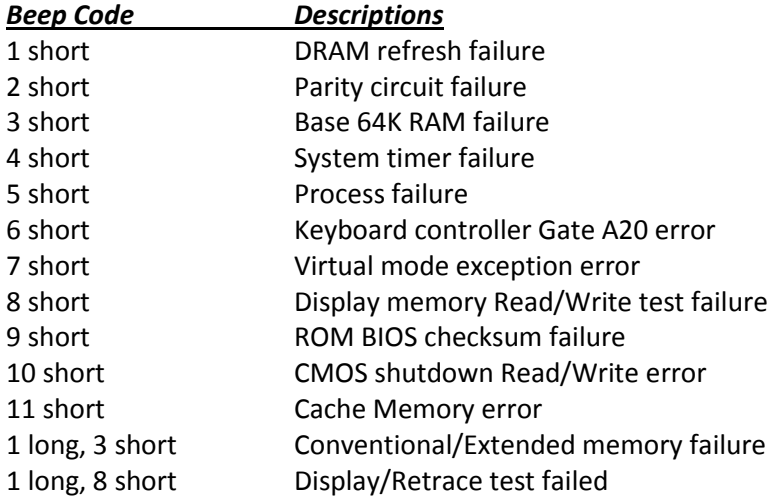

### **AWARD BIOS BEEP CODES**

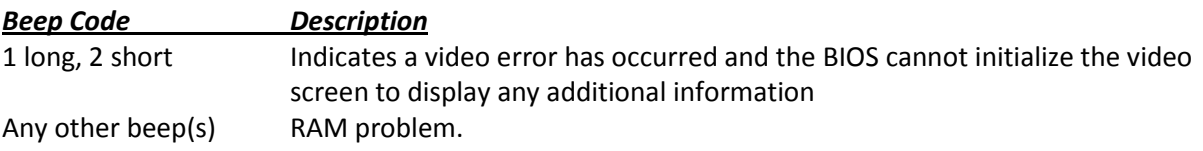

#### **IBM BIOS**

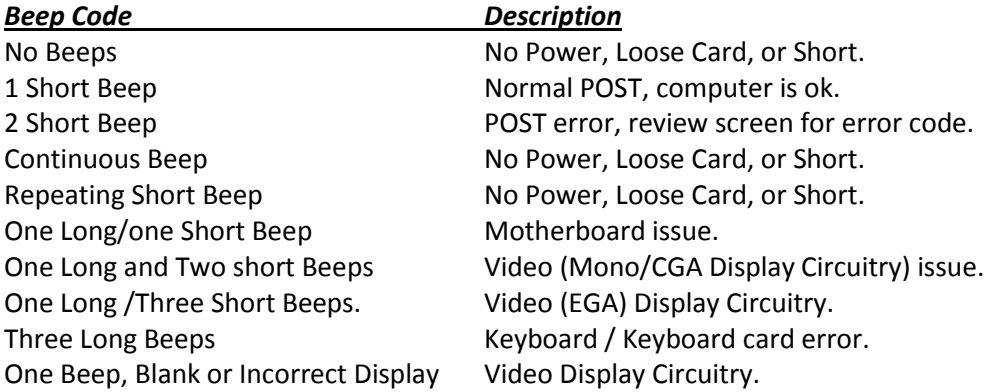

### **MACINTOSH STARTUP TONES**

#### *Beep Code Description / What to Check*

Error Tone. (two sets of different tones) Problem with logic board or SCSI bus. Startup tone, drive spins, no video Problem with video controller. Powers on, no tone.<br>
High Tone, four higher tones.<br>
Problem with SIMM. High Tone, four higher tones.

## **PHOENIX BIOS BEEP CODES**

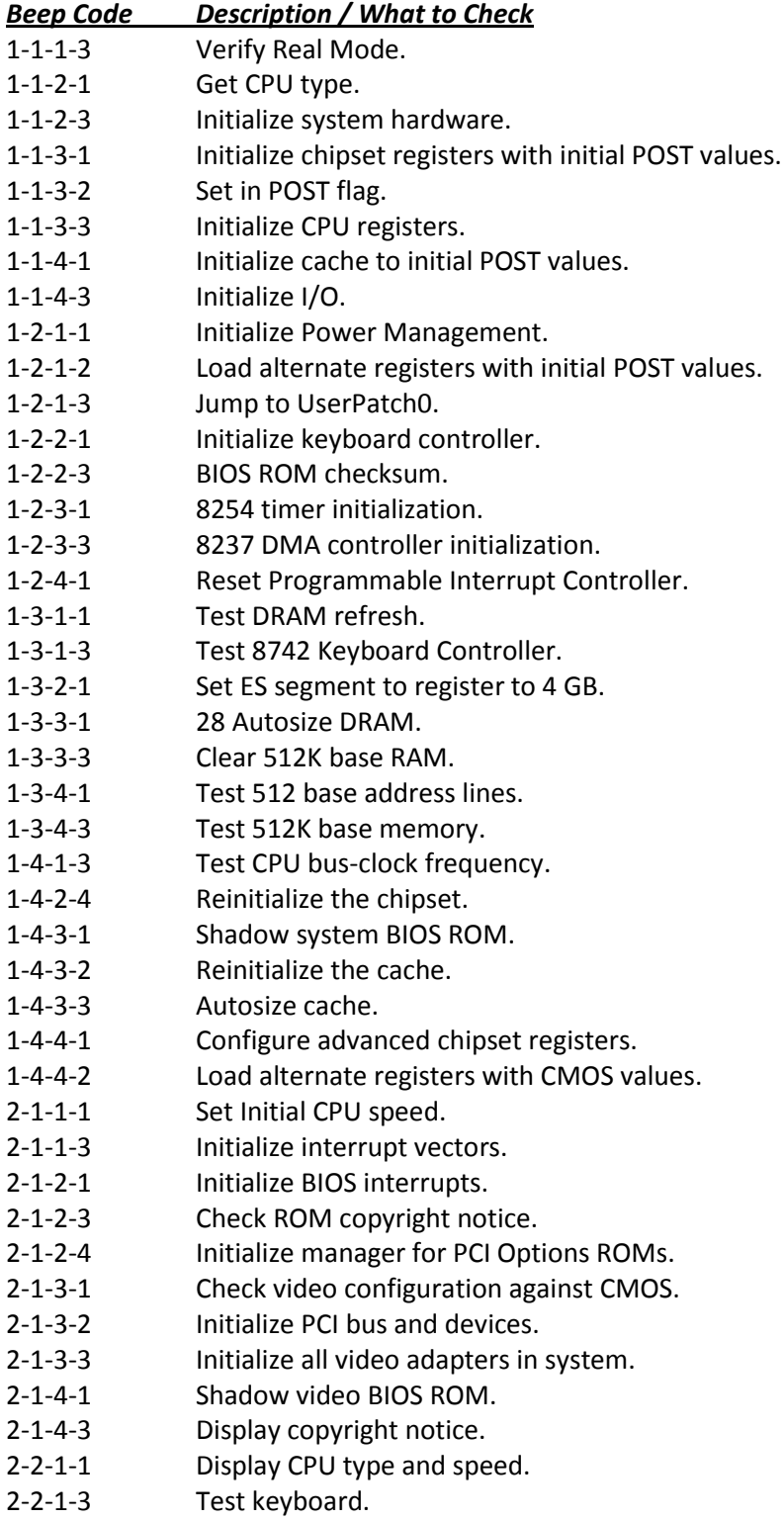

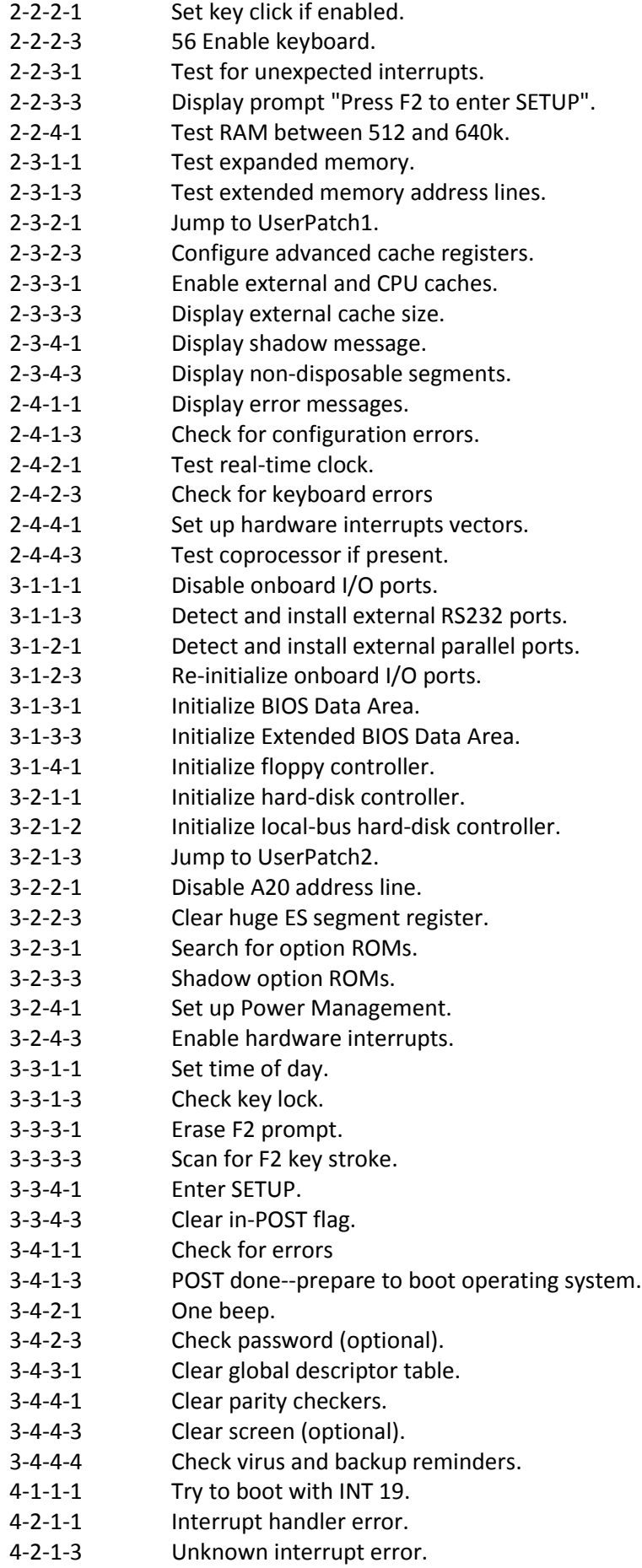

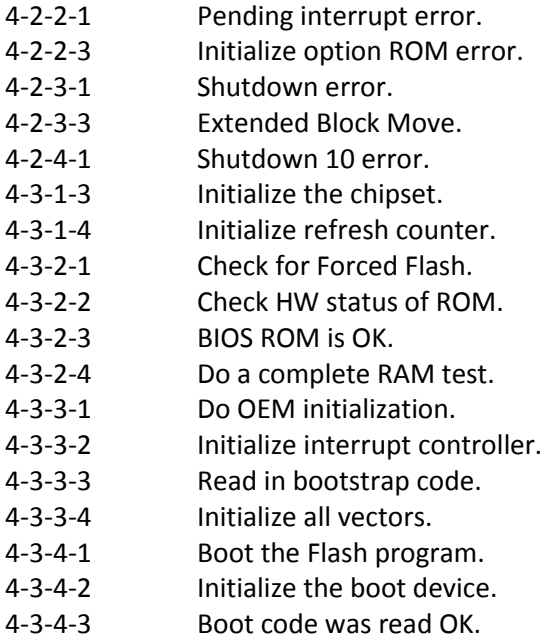

# **Compaq BIOS Beep Codes**

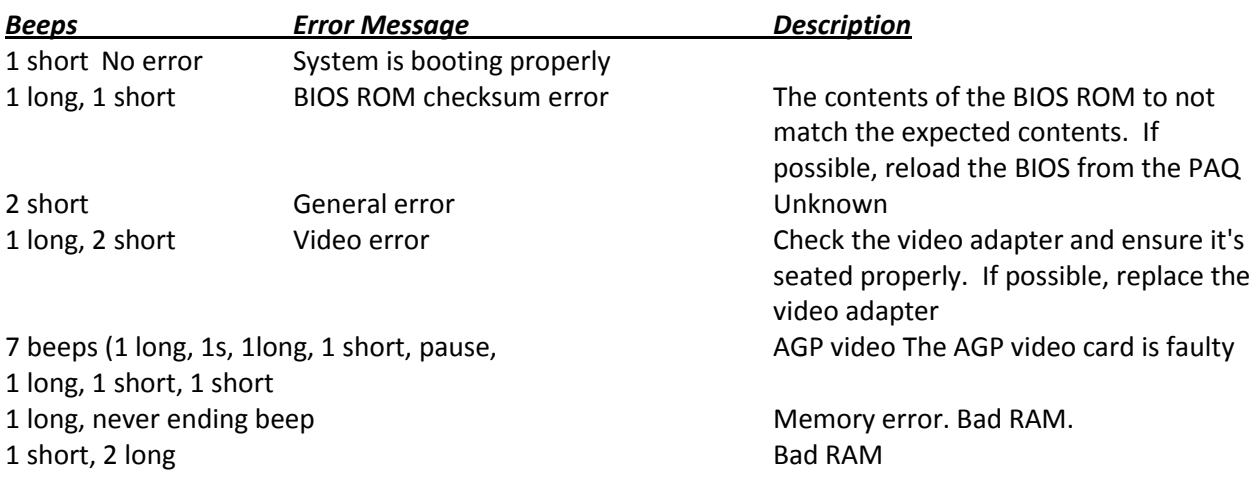